# Examcollection

<http://www.ipass4sure.com/examcollection.htm>

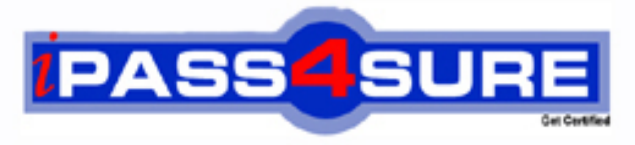

http://www.ipass4sure.com

# **1Z0-889**

## **Oracle**

NetBeans Integrated Development Environment 6.1 Programmer Certified Expert Exam

**The 1Z0-889 practice exam is written and formatted by Certified Senior IT Professionals working in today's prospering companies and data centers all over the world! The 1Z0-889 Practice Test covers all the exam topics and objectives and will prepare you for success quickly and efficiently. The 1Z0-889 exam is very challenging, but with our 1Z0-889 questions and answers practice exam, you can feel confident in obtaining your success on the 1Z0-889 exam on your FIRST TRY!**

**Oracle 1Z0-889 Exam Features**

- **Detailed questions and answers for 1Z0-889 exam**
- **Try a demo before buying any Oracle exam**
- **1Z0-889 questions and answers, updated regularly**
- **Verified 1Z0-889 answers by Experts and bear almost 100% accuracy**
- **1Z0-889 tested and verified before publishing**
- **1Z0-889 examcollection vce questions with exhibits**
- **1Z0-889 same questions as real exam with multiple choice options**

**Acquiring Oracle certifications are becoming a huge task in the field of I.T. More over these exams like 1Z0-889 exam are now continuously updating and accepting this challenge is itself a task. This 1Z0-889 test is an important part of Oracle certifications. We have the resources to prepare you for this. The 1Z0-889 exam is essential and core part of Oracle certifications and once you clear the exam you will be able to solve the real life problems yourself.Want to take advantage of the Real 1Z0-889 Test and save time and money while developing your skills to pass your Oracle 1Z0-889 Exam? Let us help you climb that ladder of success and pass your 1Z0-889 now!**

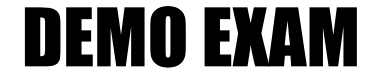

#### For Full Version visit

<http://www.ipass4sure.com/allexams.asp>

#### **QUESTION:** 1

You have a Java SE application that contains a main class and runs without problems from the command line when you call the Run target in the application's build.xml. You import the project as a free-form project. But when you right-click the project node, the Run menu item is disabled. How do you enable the Run menu item?

A. create a Run target in the build.xml file

B. clean and build your project and all dependent projects

C. modify the project.properties file to specify the Ant target for the Run command D. specify the Ant target for the Run command in the Project Properties dialog for the project

#### **Answer:** D

#### **QUESTION:** 2

You have some legacy code that uses enum as an identifier and you create an IDE project that uses this code. How can you make sure that the code properly compiles the enum identifier?

A. In the Options window, you delete the enum code template.

B. In the Java Platform Manager, you add an entry for JDK 1.4.

C. You modify the default.javac.source property in the project's build-impl.xml file to 1.4.

D. In the Libraries panel of the Project Properties dialog box, you set the Source/Binary Format to 1.4.

#### **Answer:** D

#### **QUESTION:** 3

You want to manually run a target in your project's Ant script. Which two methods allow you to achieve this? (Choose two.)

A. You right-click in the Source Editor and choose the Ant target from the Build menu.

B. In the Projects window, you right-click the project node and choose the target you want to use.

C. You right-click the Ant script node and choose the target you want to run from the Run Target submenu.

D. You open the Options window and choose the Miscellaneous > Ant panel. You select the target from the Build drop-down menu.

E. You select the Ant script node to display its targets in the Navigator window. You then right-click the target node and choose Run Target.

**Answer:** C, E

#### **QUESTION:** 4

Given the example of color coding in a version-controlled file in this image:

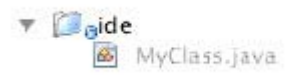

What does the color grey signify?

A. The class exists in the repository, but not in the user's local copy.

B. The class has been created locally and does not yet exist in the repository.

C. The class is newly created and will be ignored during any future versioning actions.

D. The class exists both locally and remotely, and will be ignored during any future versioning actions.

#### **Answer:** C

#### **QUESTION:** 5

By default, where does the IDE put the compiled classes for your project?

- A. in the dist/ directory.
- B. in the build/ directory.
- C. in the dist/lib/ directory.
- D. in the same directory as your source files

#### **Answer:** B

#### **QUESTION:** 6 Given:

#### 1Z0-889

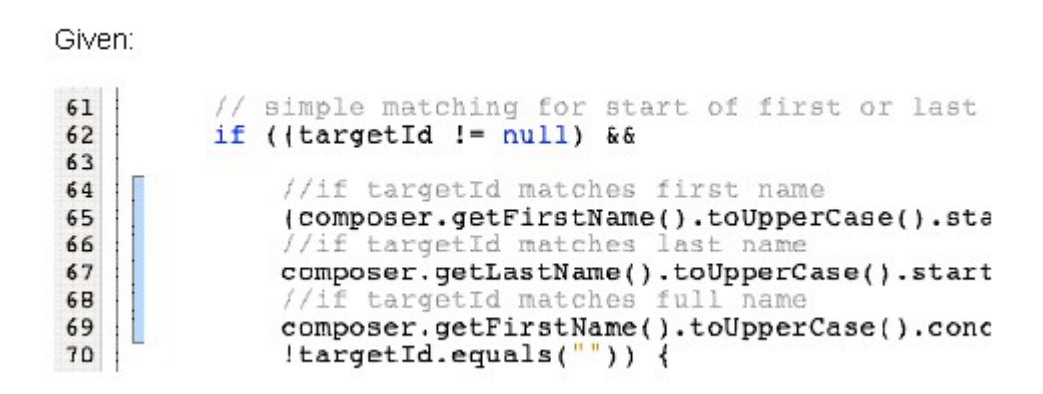

What happens when you double-click the blue marker that is displayed in the left margin of the file?

A. Versioning information displays, such as author and revision number.

B. The changes indicated by the blue marker are coommitted to the repository.

C. The changes indicated by the blue marker are replaced with the original text.

D. A diff task bar displays, including the text that was originally contained in the file adjacent to the blue marker.

#### **Answer:** D

#### **QUESTION:** 7

Which Ant library does the IDE use by default?

- A. the Ant version you specify during IDE installation
- B. the Ant library that is bundled with the installation
- C. the latest Ant version installed on your machine that is detected by the IDE
- D. the Ant library that is listed in your machine's ANT\_HOME environment variable

#### **Answer:** B

#### **QUESTION:** 8

You have imported an application as a free-form project. You open the Files window and see that all your application's original folders are part of the NetBeans project that was created by the import process. However, one additional folder has been added, containing the project's meta-data. What is the name of the folder that the IDE adds to an application when making it a NetBeans project?

- A. dist
- B. project
- C. netbeans
- D. nbproject

#### **Answer:** D

#### **QUESTION:** 9

You are writing code for a class in a standard Java project that you need to deploy to computers that are running Java Platform version 1.4. You notice that the code completion feature offers classes and methods from JDK 5. How do you make sure that the code completion feature does not offer those JDK 5 classes?

A. change the JDK on which the IDE is running to JDK 1.4

B. in the Options window, set the code completion source level to 1.4

C. in the Sources panel of the Project Properties dialog box, set the source/binary format to 1.4

D. in the Libraries panel of the Project Properties dialog box, specify JDK 1.4 as the Java platform

#### **Answer:** D

#### **QUESTION:** 10

For which two version control tasks does the IDE provide support? (Choose two.)

- A. importing and applying diff patches to versioned files
- B. permanently removing a versioned project from version control
- C. initializing versioned projects for all versioning systems that are supported
- D. searching the history of files and folders based on the dates of commit actions

**Answer:** A, D

#### **QUESTION:** 11

What is the purpose of refactoring?

- A. making program-wide changes to your code to fix compilation errors
- B. generating code that introduces new functionality to your application

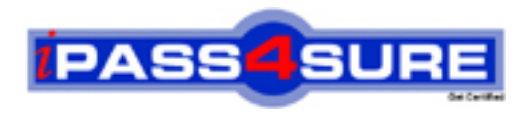

### **Pass4sure Certification Exam Features;**

- Pass4sure offers over **2500** Certification exams for professionals.
- More than **98,800** Satisfied Customers Worldwide.
- Average **99.8%** Success Rate.
- Over **120** Global Certification Vendors Covered.
- Services of Professional & Certified Experts available via support.
- Free 90 days updates to match real exam scenarios.
- Instant Download Access! No Setup required.
- Price as low as \$19, which is 80% more cost effective than others.
- Verified answers researched by industry experts.
- Study Material **updated** on regular basis.
- Questions / Answers are downloadable in **PDF** format.
- Mobile Device Supported (Android, iPhone, iPod, iPad)
- No authorization code required to open exam.
- **Portable** anywhere.
- *Guaranteed Success*.
- **Fast**, helpful support 24x7.

View list of All certification exams offered; http://www.ipass4sure[.com/allexams.as](http://www.ipass4sure.com/allexams.asp)p

View list of All Study Guides (SG); http://www.ipass4sure[.com/study-guides.asp](http://www.ipass4sure.com/study-guides.asp)

View list of All Audio Exams (AE); http://www.ipass4sure[.com/audio-exams.asp](http://www.ipass4sure.com/audio-exams.asp)

Download Any Certication Exam DEMO. http://www.ipass4sure[.com/samples.asp](http://www.ipass4sure.com/samples.asp)

To purchase Full version of exam click below; [http://www.](http://www.ipass4sure.com/allexams.asp)ipass4sure.com/allexams.asp

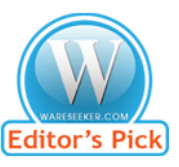

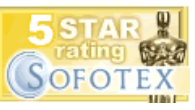

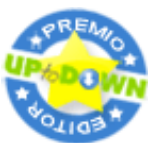

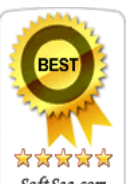

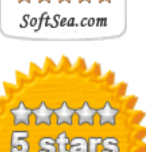

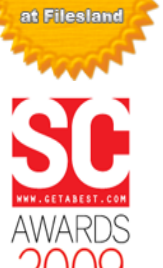

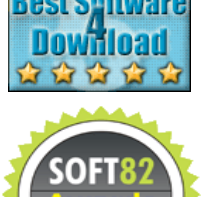

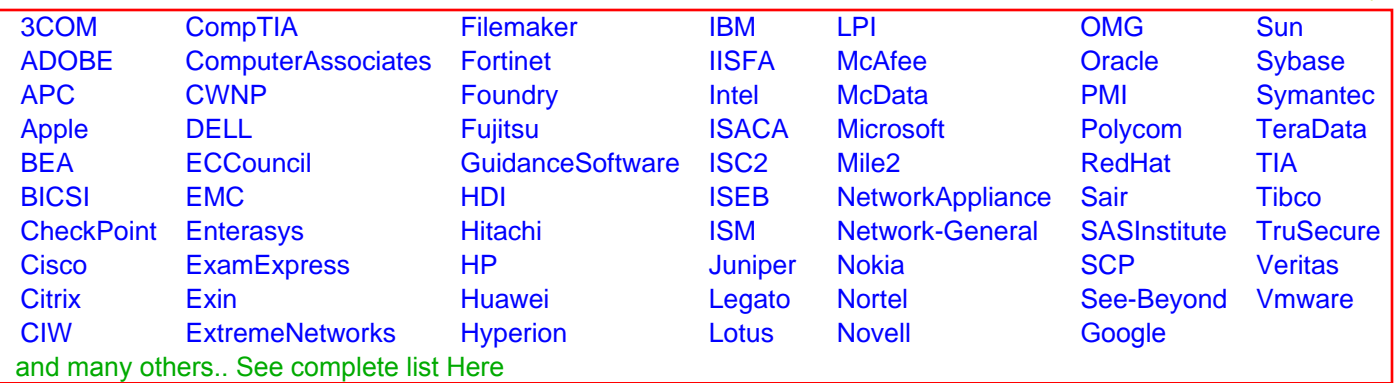

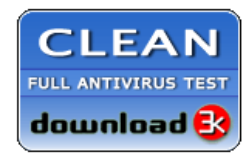

**Editor's Review EXCELLENT** 含含含含 SOFTPEDIA<sup>®</sup>

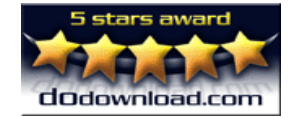

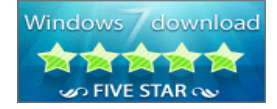

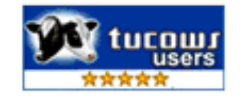